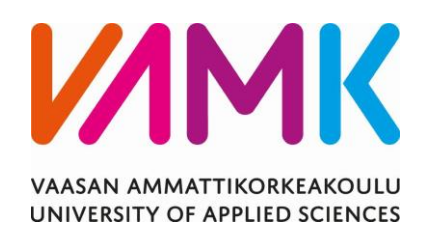

Jim Häggblom

# TAAJUUSKORJAUSKERTOIMEN MÄÄRIT-

# TELY IGBT-MODUULILLE OPTISEN SENSO-

# RIN AVULLA

Tekniikka 2022

## VAASAN AMMATTIKORKEAKOULU Sähkötekniikka

## **TIIVISTELMÄ**

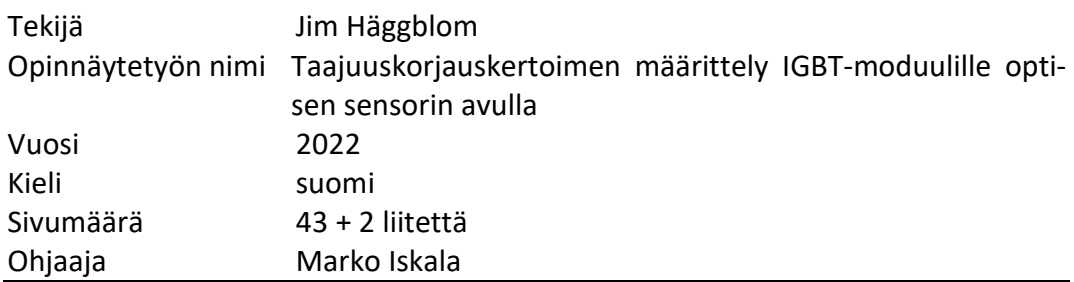

Tämän opinnäytetyön tarkoitus on tutkia IGB-transistorin sirun lämpötilan laskentaan käytetyn taajuuskorjauskertoimen määrittelyä, mittaamalla IGBT:n lämpötila käyttäen optista lämpötilasensoria. Saatujen mittaustuloksien perusteella voidaan laskea taajuuskorjauskerroin ja verrata tuloksia IGBT-valmistajan simulaatio-ohjelman antamiin korjauskerroinlaskelmiin. Opinnäytetyössä käydään läpi, miten korjauskerroin lasketaan ja kuinka lämpötilamittaus optisella sensorilla suoritetaan käytännössä Danfoss Drivesin testauslaboratoriossa.

Opinnäytetyön teoreettisessa osuudessa käsitellään IGBT:n häviölaskentaa, liitoskohdan lämpötilalaskentaa ja lämpötilan mittausta kuituoptiikalla. Mittausosiossa käydään läpi, kuinka lämpötilamittaukset suoritettiin käytännössä kahdelle eri moduulille ja kuinka taajuuskorjauskerroin lasketaan matemaattisesti. Lähtötietoina toimivat IGBT-valmistajien manuaalit, Danfoss Drivesin sisäiset laskentatyökalut ja mitatut lämpötila-arvot.

Taajuuskorjauskertoimien laskeminen eri lähtötaajuuksille mitatun datan perusteella onnistui hyvin. IGBT:t käyttäytyivät samalla tavalla korkeilla lähtötaajuuksilla, mutta taajuutta laskiessa poikkeuksia oli havaittavissa. Tämä ei ollut odotettavissa, vaikka toisessa IGBT:ssa oli hieman kehittyneempää tekniikkaa. Optinen lämpötilamittaus osoittautui erittäin tarkaksi ja luotettavaksi ja sitä voidaan jatkossakin käyttää tapauksissa, missä tarvitaan tarkkaa lämpötiladataa.

VAASAN AMMATTIKORKEAKOULU UNIVERSITY OF APPLIED SCIENCES Sähkötekniikka

## **ABSTRACT**

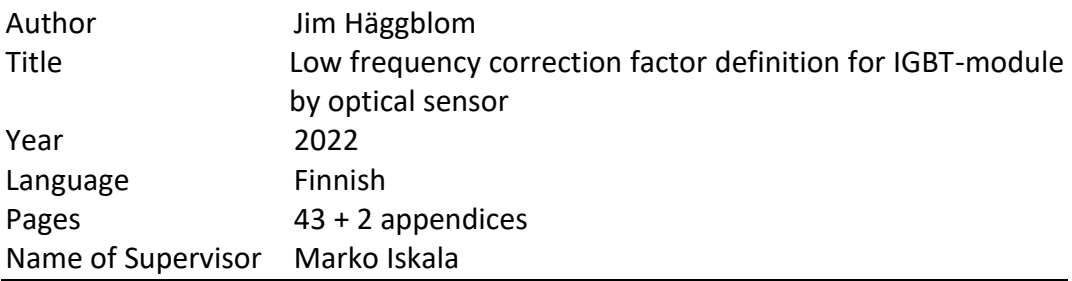

The purpose of this thesis is to study how the frequency correction factor can be defined by measuring the temperature of the IGBT chip with an optical sensor. Based on the measured temperatures we can calculate the correction factor and compare the results with the IGBT manufacturers simulated calculations. In this thesis we will go over, how the correction factor is calculated and how the temperatures are measured with the optical sensor in practice.

In the theoretical part of the thesis, we will deal with IGBT loss calculation, junction temperature calculation and measuring temperature with fiber optics. In the measurements part we will deal with how the temperature measuring is done in practice on two different IGBT-modules and how the correction factor is calculated mathematically. The IGBT manufacturer manuals, Danfoss Drives in-house calculation programs and measured temperature data are used as source material for this study.

Calculating frequency correction factors for different output frequencies based on the measured results were performed successfully. Some small discrepancies were observed when comparing the results, but this was not expected since the IGBTs represent different generations. The measuring of temperature by optical sensor proved to be very exact and trustworthy and it could be used in the future on applications in need of precise temperature data.

# **SISÄLLYS**

TIIVISTELMÄ

ABSTRACT

KUVALUETTELO

KUVAAJA- JA TAULUKKOLUETTELO

## LIITELUETTELO

**TERMIT** 

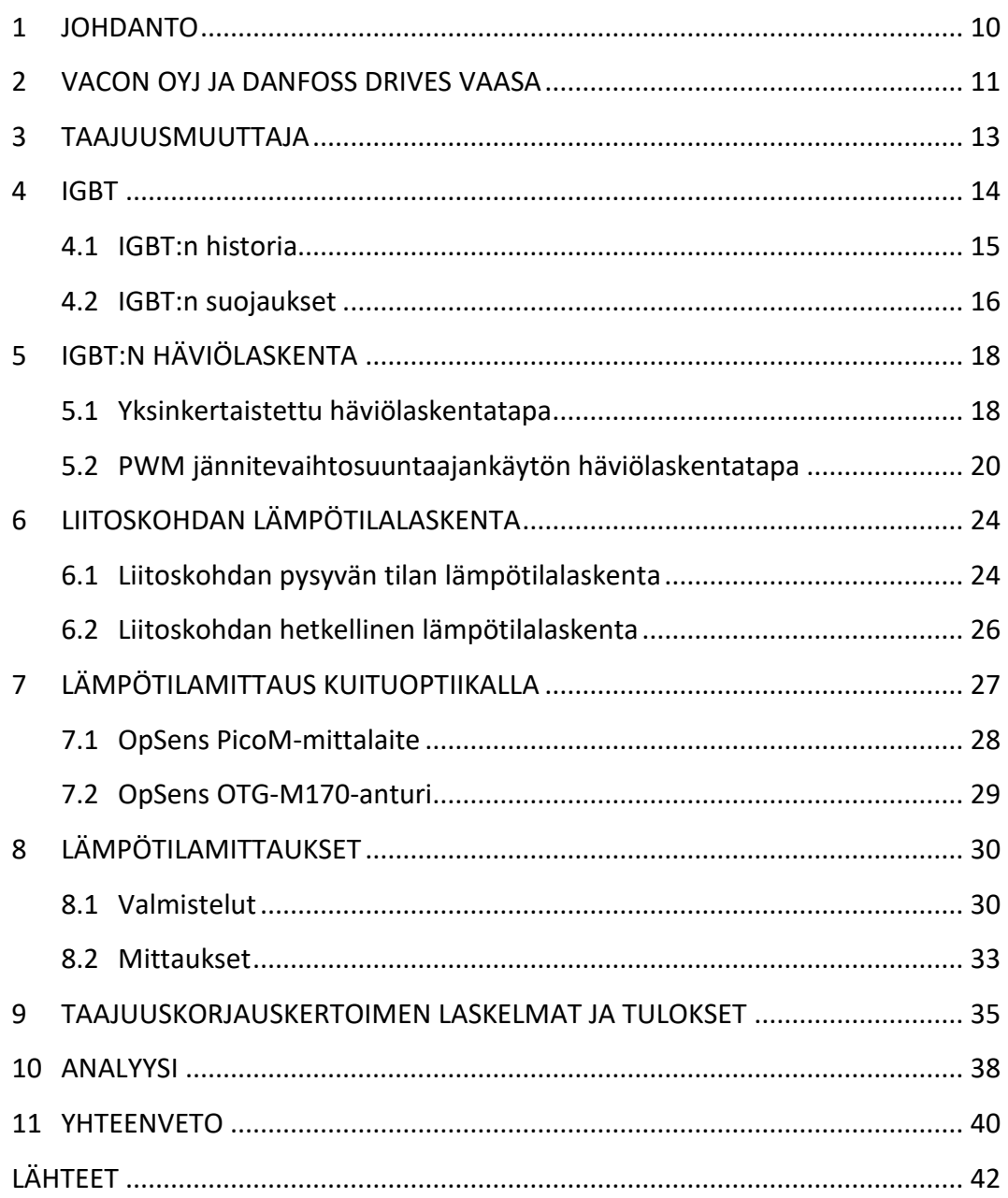

## **KUVALUETTELO**

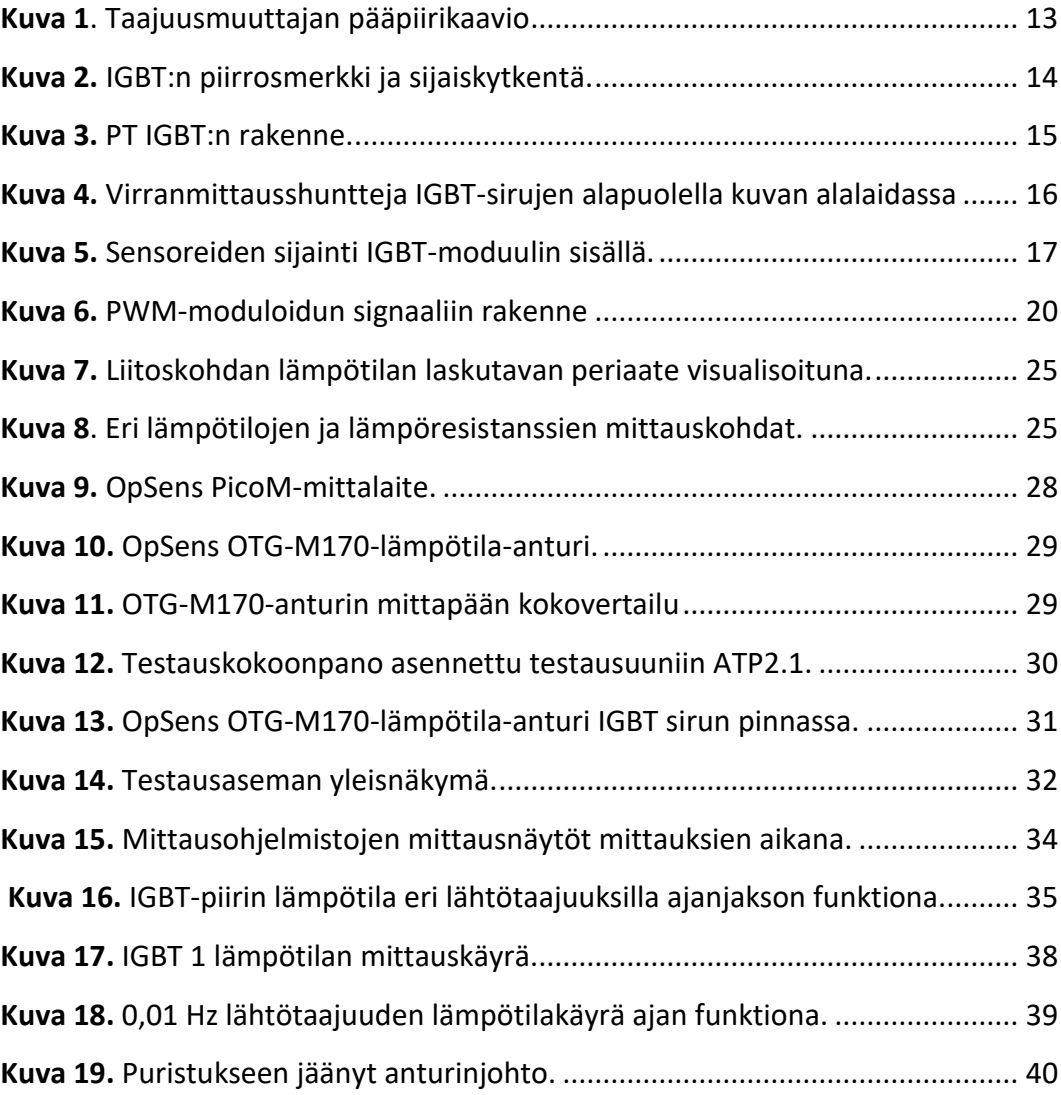

## **KUVAAJA- JA TAULUKKOLUETTELO**

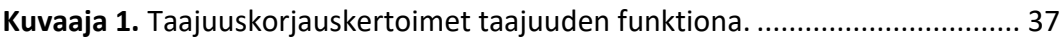

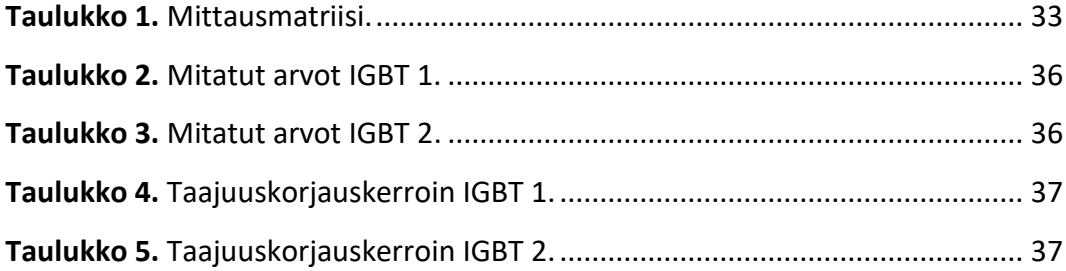

## **LIITELUETTELO**

**LIITE 1.** IGBT 1 Mittausdata ja graafit.

**LIITE 2.** IGBT 2 Mittausdata ja graafit.

## **LYHENTEET JA TERMIT**

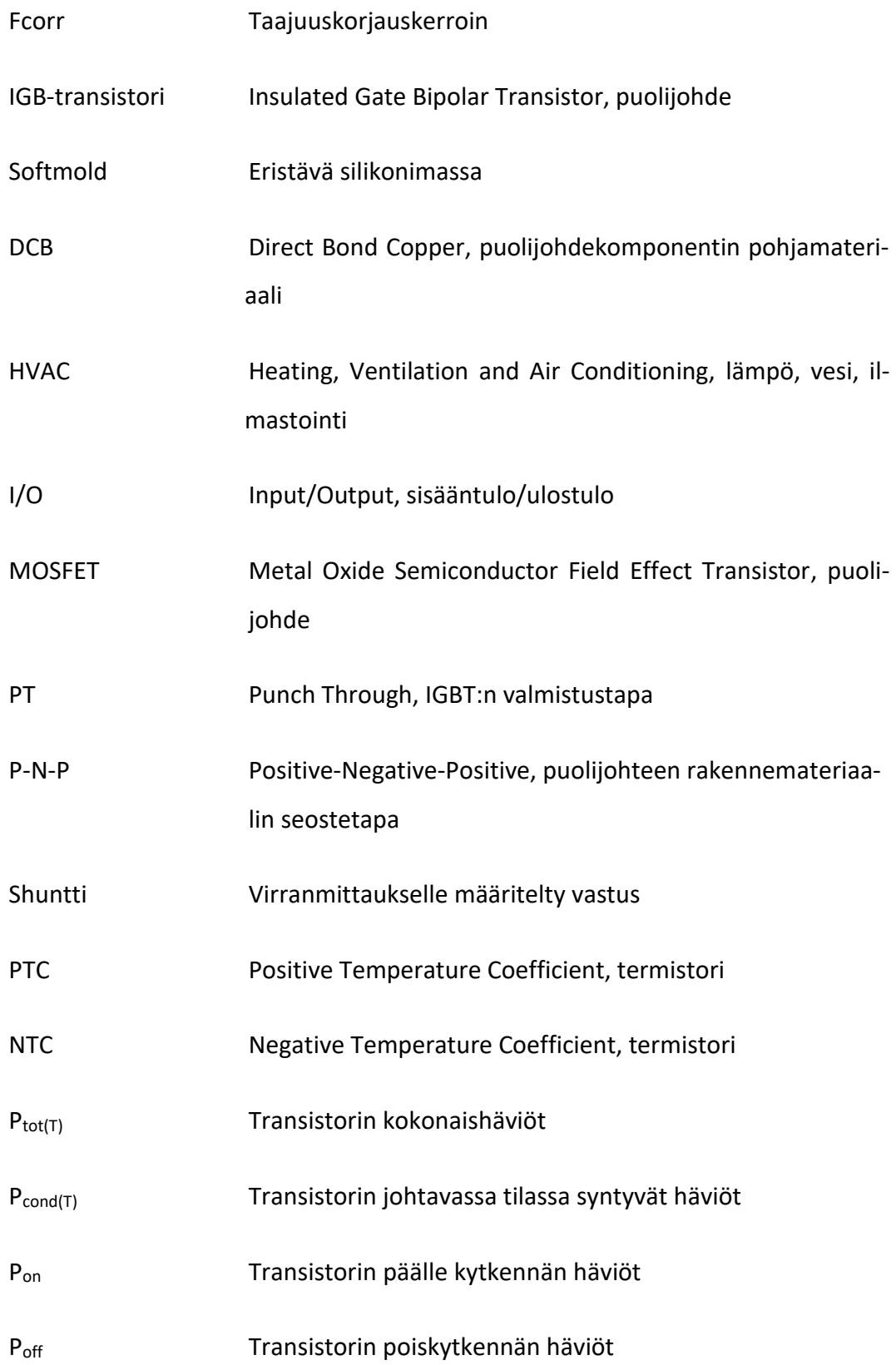

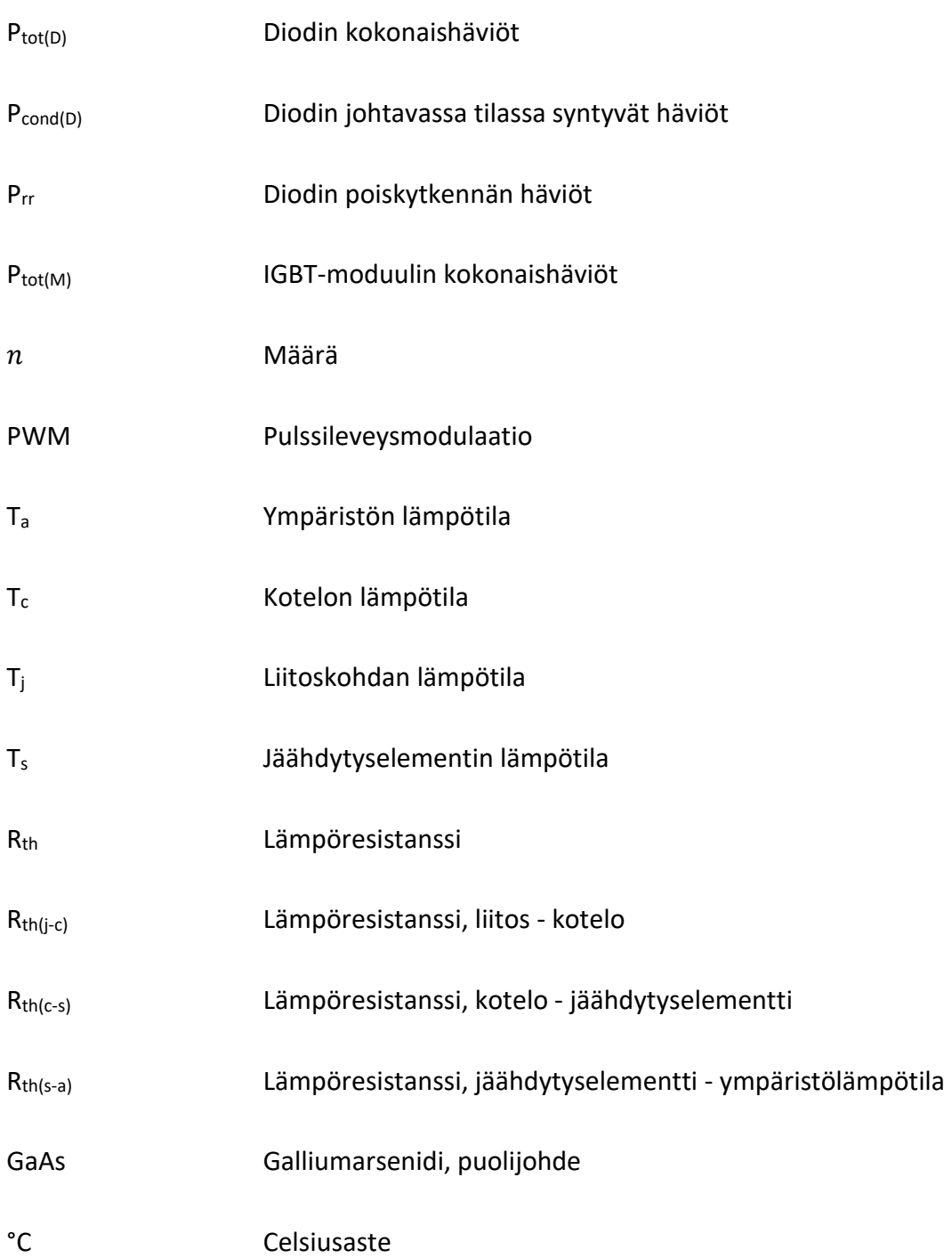

### <span id="page-9-0"></span>**1 JOHDANTO**

Taajuusmuuttajassa on sisäänrakennettu IGB-transistorien ylilämpenemissuoja, joka perustuu liitoskohdan lämpötilaan. Ylilämpenemissuoja toimii hyvin joka ajotaajuudella silloin, kun taajuuskorjauskertoimen laskenta on tehty oikein. Taajuuskorjauskertoimella ja IGBT:n liitoskohdan keskiarvolämpötilalla voidaan laskea liitoskohdan maksimaalista lämpötilaa tietyllä taajuudella. Ylilämpenemissuoja halutaan kytkeytyvän päälle, ennen kuin saavutetaan sellainen liitoskohdan lämpötila, joka aiheuttaisi IGBT:n siruille vahinkoa.

Tämän opinnäytetyön toimeksiantona oli lisätä ymmärrystä taajuuskorjauskertoimesta ja sen käytöstä. Yrityksellä on muutama tapa, millä taajuuskorjauskertoimia lasketaan ja tämän työn avulla voisi olla mahdollista kehittää yksi tapa lisää. Nykyisissä taajuusmuuttajissa on tyypillisesti ylilämpenemissuoja, joka perustuu liitoskohdan huippulämpötilaan.

Opinnäytetyön tavoite on hankkia lisää tietoa taajuuskorjauskertoimesta, lisätä tarkkuutta taajuuskorjauskertoimen laskennassa ja auttaa ylilämpösuojauksien kehittämistä tulevaisuudessa. Tässä työssä käytetään optista mittausmenetelmää, jolla mitataan liitoskohdan lämpötila käytön aikana. Samalla saadaan myös lisätietoa optisen mittausjärjestelmän kyvykkyydestä ja sopivuudesta käyttökohteessamme.

Työssä keskitytään kahden eri IGBT-valmistajien IGBT-moduuleihin. IGBT-moduulit ovat katalogituotteita, mutta tilattu ilman softmoldia DCB:in päällä, mittauksia varten. Toinen IGBT-moduuleista on käytössä nykysukupolven taajuusmuuttajassa.

## <span id="page-10-0"></span>**2 VACON OYJ JA DANFOSS DRIVES VAASA**

Vacon on vuonna 1993 perustettu yritys, joka keskittyi taajuusmuuttajavalmistukseen ja kehitykseen. Yhtiön perusti 13 avainhenkilöä ja ensimmäinen tuote, Vacon CX, saatiin markkinoille vuonna 1995. Samoihin aikoihin alkoi maailmanlaajuiset toiminnot, kun Vacon avasi tytäryhtiöt Ruotsiin ja Saksaan.<sup>1</sup>

Vuonna 2000 yhtiö esitteli ensimmäisin NX-sukupolven taajuusmuuttajan ja samana vuonna yhtiö listautui Helsingin pörssiin. Nimi muuttui täten Vacon Oyj:ksi. Tässä vaiheessa yhtiöllä oli jo 300 työntekijää kirjoillaan.<sup>1</sup>

Vuonna 2002 yhtiö toi markkinoille NXP Liquid Cooled, eli nestejäähdytteisen taajuusmuuttajan, jolla pystyi tuottamaan jopa 5,3 MW: tehon. Tämä oli yhtiön yksi merkittävimmistä tuotteista, kooltaan ja suojauksiltaan, jolla saavutettiin luottotoimittajan mainetta meriteollisuudelle  $1$ 

Vuonna 2008 oli taas aika uudelle tuotesukupolvelle ja Vacon 100 julkistettiin. Yksi merkittävimmästä julkaistuista tuotteista oli Vacon 100 HVAC. Tuote oli ensimmäinen taajuusmuuttaja laatuaan ja näytti suuntaa Vaconin taajuusmuuttajien kehitykselle, joka oli muuttunut enemmän toimialakohtaiseksi. 1

Vuonna 2014 perheyritys Danfoss osti Vaconin ja yhtiöt yhdistettiin. Vaconin liikevaihto ennen yritysostoa vuonna 2014 oli 409,4 MEUR ja ostohinta oli n. 1 miljardi

<sup>1</sup> Vacon Oyj vuosikertomus 2013

euroa. Yhtiöitä yhdistämällä Danfoss saavutti entistä vahvemman markkina-aseman ja sai samalla luotua pohjoismaisen globaalin toimijan taajuusmuuttajamarkkinoille. 2-3

Vuonna 2020 Danfoss Drives ilmoitti toimittavansa ison määrän taajuusmuuttajia Wärtsilän uuteen Smart Technology Hubiin Vaasan Vaskiluotoon. Taajuusmuuttajat edustavat yhtiön uusinta sukupolvea ja niitä toimitettiin yhteensä 192 kpl.<sup>4</sup>

Vuonna 2021 saavutettiin merkkipaalu, kun viiden vuoden pitkä projekti aloitti neitsytmatkansa. M/S Aurora Botnia, maailman ympäristöystävällisin matkustajalautta, lähti Vaasan satamasta 28.8.2021. Danfoss Drives on toimittanut tähän projektiin uusimman sukupolven taajuusmuuttajia ja tämän lisäksi muiden toimittajien kautta on toimitettu n. 100 kpl Vacon 100-sukupolven taajuusmuuttajaa. 5

<sup>2</sup> Vacon Oyj vuosikertomus 2014

<sup>3</sup> Salomäenpää, M. Tanskalainen Danfoss ostaa taajuusmuuttajavalmistaja Vaconin. Yle

<sup>4</sup> Wärtsilä. 2020. Danfoss toimittaa satoja taajuusmuuttajia Wärtsilän uuteen Smart Technology Hubiin.

<sup>5</sup> Danfoss. 2021. M/S Aurora Botnia pääsi odotetulle neitsytmatkalleen.

## <span id="page-12-0"></span>**3 TAAJUUSMUUTTAJA**

Taajuusmuuttajalla tarkoitetaan yleensä kokonaisvaltaista kuusi- tai kaksitoistapulssista taajuusmuuttajalaitetta. Kokonaisvaltaiseksi taajuusmuuttajalaitteeksi luokitellaan seinälle asennettavat, sähkökaapissa olevat ja IP00-moduulina sähkökaappiin asennettavat laitteet (**[Kuva 1.](#page-12-1)**).

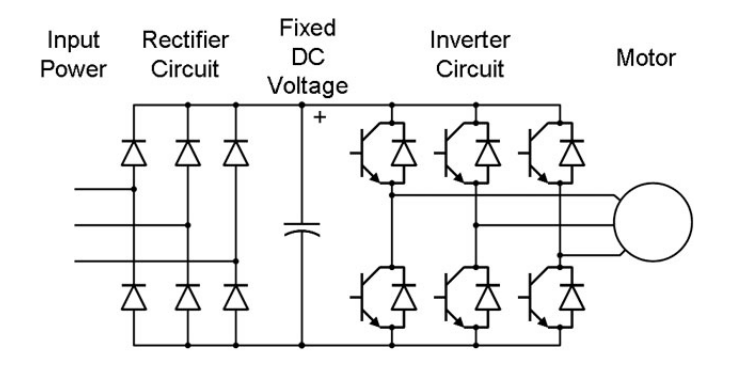

<span id="page-12-1"></span>**Kuva 1**. Taajuusmuuttajan pääpiirikaavio

Vaconin taajuusmuuttaja koostuu mekaanisesti tehoyksiköstä, ohjausyksiköstä ja mahdollisesti yhdestä tai useammasta kuristimesta. Tehoyksikkö sisältää tasasuuntaussillan, kuristimen, kondensaattorit ja IGBT-vaihtosuuntaajan. Nämä osat tuottavat yhdessä kolmevaiheisen, pulssileveysmoduloidun vaihtosähkön sähkömoottorille. Ohjausyksikkö sisältää mikroprosessorin omalla laiteohjelmistolla ja sovellusohjelmistolla. Mikroprosessori ohjaa sähkömoottoria mittauksien, parametrien, ohjaus I/O:n ja ohjauspaneelin avulla.<sup>6</sup>

<sup>6</sup> Vacon Engineered Drives-manuaali

### <span id="page-13-0"></span>**4 IGBT**

IGBT (Insulated Gate Bipolar Transistor) on kolmella päätteellä varustettu tehopuolijohde, jolla suoritetaan sähköisiä kytkentöjä nopeasti ja korkealla hyötysuhteella. 7

<span id="page-13-3"></span>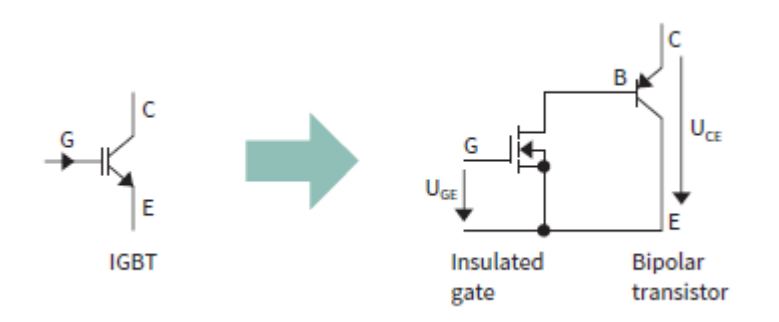

<span id="page-13-1"></span>**Kuva 2.** IGBT:n piirrosmerkki ja sijaiskytkentä[.](#page-13-2) 8

<span id="page-13-2"></span>Niin kuin nimi "Insulated Gate Bipolar Transistor" jo paljastaa, IGBT on bipolaarinen transistori eristetyllä hilarakenteella. Hila on periaatteessa MOSFET-piiri ja se on yhdistetty bipolaariseen transistoriin. Sijaiskytkennän perusteella voidaan todeta, että IGBT:ssä yhdistyvät bipolaarisen transistorin ja MOSFETin parhaat puolet. Bipolaarisen transistorin kyky sietää suuria jännitteitä ja kytkemään isoja virtoja, MOSFETin melkein olemattomiin ohjaushäviöihin (**[Kuva 2](#page-13-1)**.). 8

14

<sup>&</sup>lt;sup>7</sup> IEEE power electronics magazine

<sup>8</sup> IGBT The GE story

#### <span id="page-14-0"></span>**4.1 IGBT:n historia**

IGBT:n keksijäksi on nimetty Jayant Baliga. Jayant työskenteli General Electricin tutkimuskeskuksessa. Vuonna 1980 hän esitti esimiehelleen, Tom Brockille IGBTrakenteen, joka koostu n-kanavan MOSFETista ja p-n-p-bipolaarisesta transistorista. Brock innostui IGBT:n käyttömahdollisuuksista ja otti yhteyttä GE:n puheenjohtaja Jack Welch. Welch antoi keksinnölle täyden tukensa. Ensimmäinen IGBT valmistettiin vuonna 1981 Kaliforniassa[.](#page-13-2)<sup>8</sup>

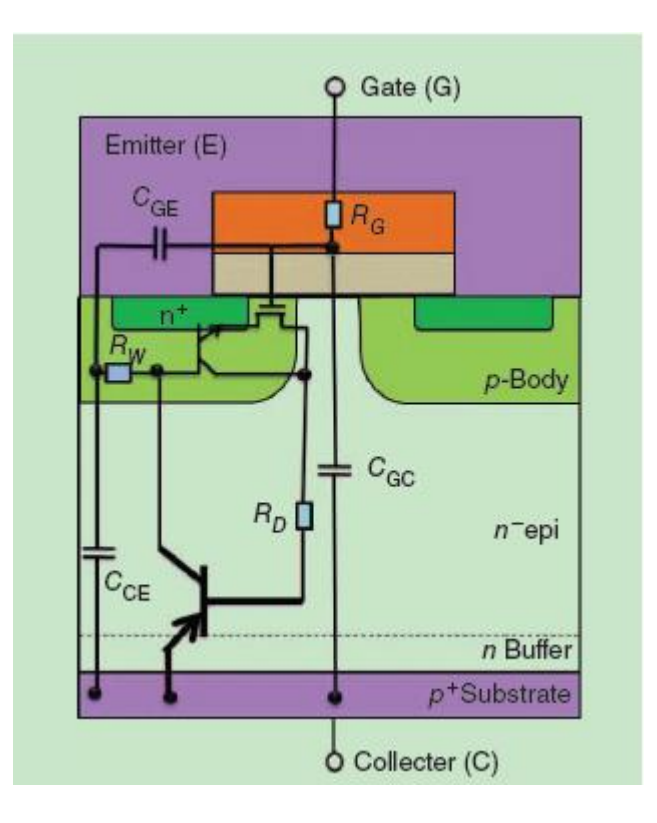

<span id="page-14-1"></span>**Kuva 3.** PT IGBT:n rakenne.[7](#page-13-3)

Ensimmäiset IGBT:t, jotka perustuivat PT-tekniikkaan, koostuivat kuvassa näkyvistä komponenteista ja puolijohdekerroksista. Kuvan yläosassa nähdään eristetty hila ja MOSFET-piiri, jolla ohjataan kuvan alaosassa olevaa bipolaarista transistoria. PT-tekniikka tunnistetaan n-bufferista, jolla saavutetaan nopeampia kytkentöjä, mutta estosuuntainen jännitekestoisuus on heikko (**[Kuva 3](#page-14-1)**.). [7,](#page-13-3) [9](#page-15-1)

## <span id="page-15-0"></span>**4.2 IGBT:n suojaukset**

IGBT-moduulissa ei sinänsä ole mitään sisäänrakennettua suojausmekanismia, mutta siihen on yleensä integroitu muutamia erilaisia sensoreita, joilla suojaukset voidaan toteuttaa.

Integroitu virranmittaus voidaan suorittaa joko itse puolijohteella, mittaamalla V $_{CE}$ (sat) tai sitten shunteilla ja ohjainelektroniikalla. Virtaa mitataan suojauksia varten, jotka suojaavat IGBT:n ylivirralta, mutta sitä voidaan myös käyttää erilaisiin säätötarkoituksiin. 9

<span id="page-15-1"></span>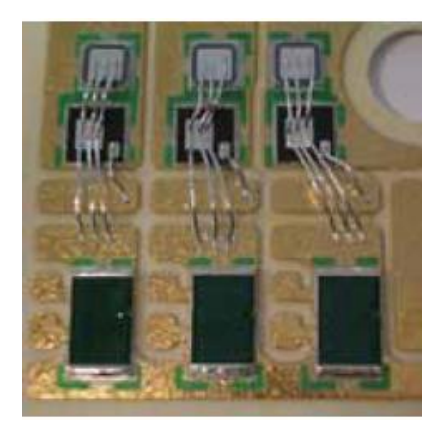

**Kuva 4.** Virranmittausshuntteja IGBT-sirujen alapuolella kuvan alalaidassa

<sup>9</sup> Semikron application manual 2015

Integroitu lämpötilamittaus tehdään PTC- tai NTC-sensorilla, joka yleensä on juotettu samalle piirilevylle kuin IGBT:t. Koska lämpötilamittaus tehdään IGBT:n vierestä, ei IGBT:n oikeaa lämpötilaa saada tietää, vain jäähdytyselementin lämpötila. Lämpötilamittausta voidaan kuitenkin hyödyntää ylilämpösuojauksen laskentaan.[9](#page-15-1)

<span id="page-16-0"></span>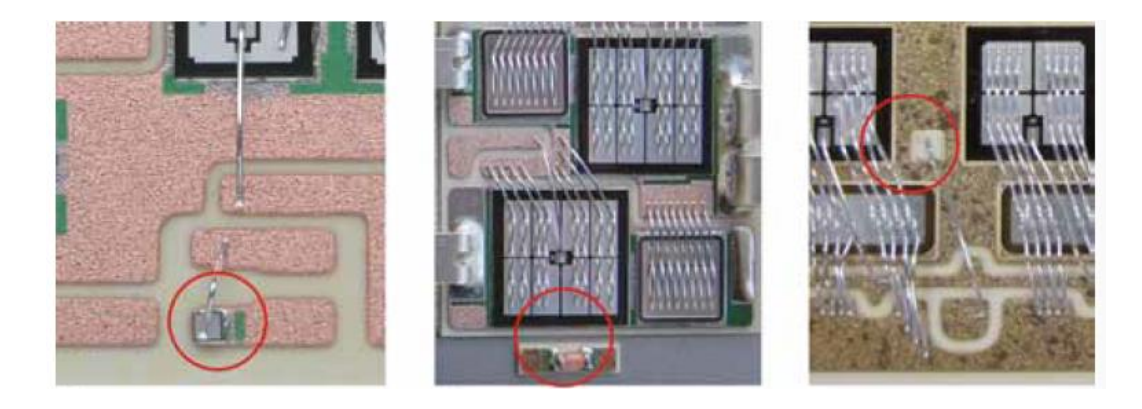

**Kuva 5.** Sensoreiden sijainti IGBT-moduulin sisällä.[9](#page-15-1)

## <span id="page-17-0"></span>**5 IGBT:N HÄVIÖLASKENTA**

Tehoelektroniikassa IGBT käytetään kytkimenä, joka voidaan ohjata pysyvään tilaan tai sitten hyvin dynaamisesti tilaansa vaihtavana kytkimenä. Jokaisessa olotilassa muodostuu teho- tai energiahäviö, joka tuottaa lämpöä tehoelektroniikkakomponentissa ja samalla kasvattaa komponentin kokonaishäviötä. Tämän takia joka käytölle on löydettävä sopiva IGBT ja sille sopiva jäähdytysmenetelmä, jotta valmistajan määrittelemä liitoskohdan maksimaalinen lämpötila ei ylity käytön aikana.

Kokonaishäviöt voidaan jakaa johtavan tilan, kytkennän ja ohjauksen häviöihin. Johtavan tilan häviöihin kuuluu johto- ja estotilan häviöt. Kytkennän häviöihin kuuluu sytytys-, ja sammutushäviöt. Ohjauksen häviöt ovat niin pieniä, että niitä ei yleensä oteta huomioon.

#### <span id="page-17-1"></span>**5.1 Yksinkertaistettu häviölaskentatapa**

Yksinkertaistetussa laskentatavassa oletetaan, että toimintajakso, kuorman virta ja liitoskohdan lämpötila eivät muutu laskun aikana, eli ovat pysyvässä tilassa.

IGBT:n kokonaishäviöt lasketaan seuraavalla kaavalla:

$$
P_{tot(T)=P_{cond(T)}+P_{on}+P_{off}} \tag{1}
$$

Kaavassa P<sub>cond(T)</sub> esittää johtavassa tilassa syntyvät häviöt, P<sub>on</sub> ja P<sub>off</sub> esittävät kytkentähäviöt. P<sub>cond(T)</sub> häviöihin vaikuttavat kuorman virta, liitoskohdan lämpötila ja toimintajakso. P<sub>on</sub> ja P<sub>off</sub> häviöihin vaikuttavat kuorman virran lisäksi myös kuorman sähköiset ominaisuudet, välipiirin jännite, liitoskohdan lämpötila ja kytken-tätaajuus.<sup>[9](#page-15-1)</sup>

Diodin kokonaishäviö lasketaan seuraavalla kaavalla:

$$
P_{tot(D)=P_{cond(D)}+P_{rr}} \tag{2}
$$

Kaavassa P<sub>cond(D)</sub> esittää johtavassa tilassa syntyviä häviöitä ja P<sub>rr</sub> poiskytkentähäviöitä. P<sub>cond(D)</sub> häviöihin vaikuttavat kuorman virta, liitoskohdan lämpötila ja toimintajakso. Prr häviöihin vaikuttaa kuorman virta, välipiirin jännite, liitoskohdan lämpötila ja kytkentätaajuus.

Moduulin kokonaishäviö lasketaan seuraavalla kaavalla:

$$
P_{tot(M)=n*(P_{tot(T)}+P_{tot(D)})}
$$
 (3)

Kaavassa  $n$  esittää kytkimien määrän yhden moduulin sisällä. Ptot(T) ja Ptot(D) ovat IGBT:n ja diodin kokonaishäviöt.[9](#page-15-1)

#### <span id="page-19-0"></span>**5.2 PWM jännitevaihtosuuntaajankäytön häviölaskentatapa**

Kun siirrymme tarkistamaan PWM-tyyppistä jännitettä, on ymmärrettävä, miten modulointi toimii. Kuvassa 6 esitetään, miten ohjaus tehdään sini-kolmiovertailijatyyppisellä modulaattorilla.

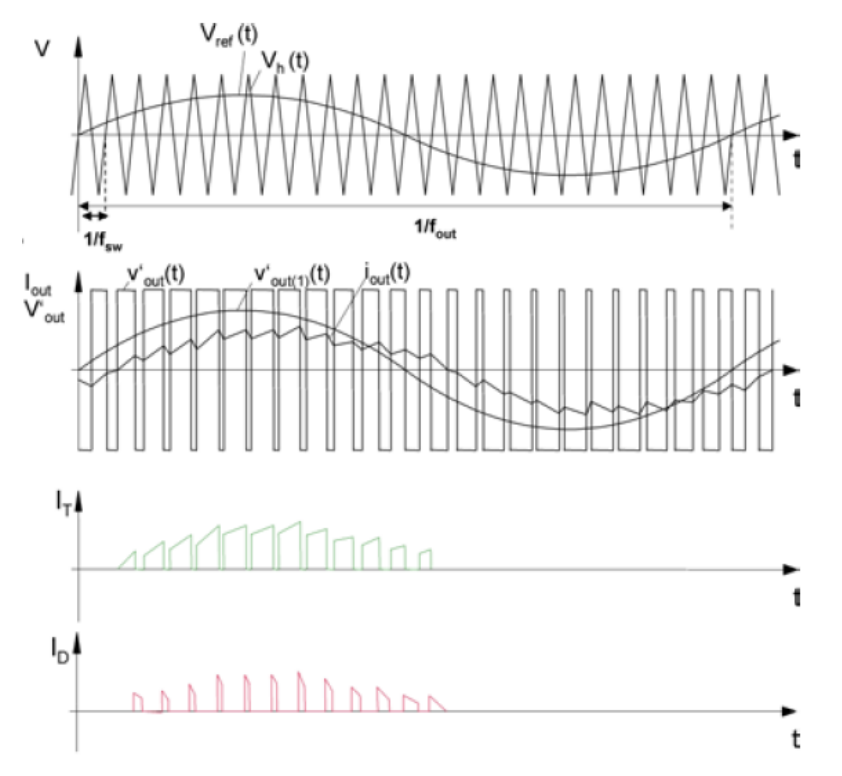

<span id="page-19-1"></span>**Kuva 6.** PWM-moduloidun signaaliin rakenne

Modulaatiokuvio muodostetaan vertaamalla sinimuotoista referenssijännitettä Vref kolmiomuotoiseen vertailujännitteeseen Vh. Riippuen siitä, onko Vref pienempi tai suurempi kuin Vh, ohjataan IGBT:n ala- tai ylähaara päällä ja suuntaajan lähtöjännite ohjautuu välipiirin puolikkaan jännitteen korkuiseksi jännitepulssiksi. Sinimuotoinen referenssijännite määrittää taajuuden fout ja kolmiomuotoinen vertailujännite kytkentätaajuuden  $f_{sw}$ . Modulointi-indeksi  $m$  kertoo V<sub>ref</sub> ja V<sub>h</sub> suhteesta toisiinsa ja lineaarisessa moduloinnissa  $m$  tulisi olla ≤ 1 (**[Kuva 6](#page-19-1)**.).<sup>[9](#page-15-1)</sup>

Tietyn ajanjakson keskimääräiset häviöt koostuvat kolmivaihe PWM-jännitevaihtosuuntaajassa johtavan tilan häviöistä ja kytkennän häviöistä. Tietyn ajanjakson yli voidaan laskea keskimääräiset häviöt käyttäen seuraavia kaavoja.

<span id="page-20-0"></span>
$$
P_{cond(T)} = \left(\frac{1}{2\pi} + \frac{m * \cos(\varphi)}{8}\right) * V_{CE0}(T_j) * \hat{I}_1 + \left(\frac{1}{8} + \frac{m * \cos(\varphi)}{3\pi}\right) * r_{CE}(T_j) * \hat{I}_1^2
$$
 (4)

Kaavalla ([4](#page-20-0)) saadaan johtavan tilan keskimääräiset häviöt IGBT:n osalta.

<span id="page-20-1"></span>
$$
P_{sw(T)} = f_{sw} * E_{on+off} * \frac{\sqrt{2}}{\pi} * \frac{I_{out}}{I_{ref}} * (\frac{V_{cc}}{V_{ref}})^{Kv} * (1 + TC_{ESw} * (T_j - T_{ref})) \quad (5)
$$

Kaavalla ([5](#page-20-1)) saadaan kytkennän keskimääräiset häviöt IGBT:n osalta.

Kaavoissa ([4](#page-20-0)) ja ([5](#page-20-1)) käytetyt parametrit ovat seuraavia:

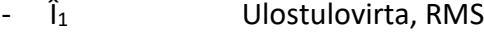

- m Modulointi-indeksi
- cos(φ) Tehokerroin
- $V_{CE0}(T_i)$  Lämpötilariippuva jännite
- $R_{CE}(T_i)$  Lämpötilariippuva resistanssi
- Fsw Kytkentätaajuus
- E<sub>on+off</sub> Kytkentäenergia
- I<sub>out</sub> Ulostulovirta
- Iref, Vref, Tref Referenssiarvoja datalehdestä
- V<sub>cc</sub> Välipiirin jännite
- $K_v$  Jänniteriippuvuuden eksponentti, IGBT  $\sim 1.35$
- $TC_{ESW}$  Kytkentähäviöiden lämpötilakerroin, IGBT ~ 0,003 1/K
- T<sup>j</sup> Liitoskohdan lämpötila

<span id="page-21-0"></span>
$$
P_{cond(D)} = \left(\frac{1}{2\pi} - \frac{m * \cos(\varphi)}{8}\right) * V_{F0}(T_j) * \hat{I}_1 + \left(\frac{1}{8} - \frac{m * \cos(\varphi)}{3\pi}\right) * r_F(T_j) * \hat{I}_1^2
$$
 (6)

Kaavalla ([6](#page-21-0)) saadaan johtavan tilan keskimääräiset häviöt diodin osalta.

<span id="page-21-1"></span>
$$
P_{sw(D)} = f_{sw} * E_{rr} * \frac{\sqrt{2}}{\pi} * \left(\frac{I_1}{I_{ref}}\right)^{Kj} * \left(\frac{V_{cc}}{V_{ref}}\right)^{Kv} * \left(1 + TC_{Err} * (T_j - T_{ref})\right) \tag{7}
$$

Kaavalla ([7](#page-21-1)) saadaan kytkennän keskimääräiset häviöt diodin osalta.

Kaavoissa ([6](#page-21-0)) ja ([7](#page-21-1)) käytetyt parametrit ovat seuraavia:

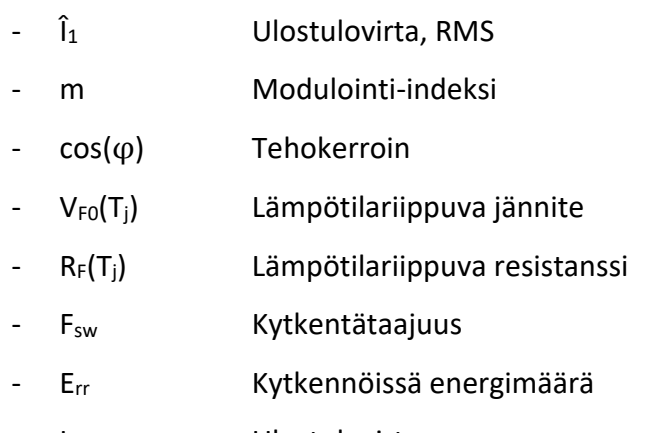

- I<sub>out</sub> Ulostulovirta
- I<sub>ref</sub>, V<sub>ref</sub>, T<sub>ref</sub> Referenssiarvoja datalehdestä
- Vcc Välipiirin jännite
- K<sub>j</sub> Virtariippuvuuden eksponentti, diodi  $\sim 0.6$
- $K_v$  Jänniteriippuvuuden eksponentti, diodi  $\sim 0.6$
- $TC_{ESw}$  Kytkentähäviöiden lämpötilakerroin, diodi ~ 0,006  $1/K$
- T<sup>j</sup> Liitoskohdan lämpötila

Kaavat ([4](#page-20-0)), ([5](#page-20-1)), ([6](#page-21-0)) ja ([7](#page-21-1)) ovat jonkun verran yksinkertaistettuja, mutta helppoja käyttää, koska kaavioissa esiintyvät arvot ovat helposti mitattavissa ja löydettävissä IGBT:n datalehdestä. Kaavojen antamat tulokset ovat suuntaa antavia, mutta silti kelvollisia käyttää keskimääräisten häviöiden laskemiseen. Saadut tulokset summataan ja kerrotaan kytkimien määrällä, joka on kolmivaihe IGBT-moduulissa 6 kpl, tällöin saadaan IGBT-moduulin keskimääräiset kokonaishäviöt P<sub>v</sub>.<sup>[9](#page-15-1)</sup>

## <span id="page-23-0"></span>**6 LIITOSKOHDAN LÄMPÖTILALASKENTA**

### <span id="page-23-1"></span>**6.1 Liitoskohdan pysyvän tilan lämpötilalaskenta**

Liitoskohdan pysyvän tilan lämpötila voidaan laskea, kun tiedetään häviöt. Lämpötilan laskemiseen tarvitaan tunnetun lämpöresistanssin arvo ja kyseisen lämpöresistanssin vertailupisteen lämpötila (**[Kuva 8](#page-24-1)**.).

 $R_{th(i-s)}$  saadaan datalehdestä tai laskemalla lämpöresistanssit erikseen  $R_{th(i-c)}$  +  $R_{th(c-c)}$ s), kun loppulämpötila on saavutettu. R<sub>th(s-a)</sub> pitää laskea käytetyn jäähdytyselementin mukaan. Kun Rth(j-a) on tiedossa, voidaan käyttää seuraava kaava:

<span id="page-23-2"></span>
$$
T_j = T_a + P_v * \sum R_{th} \tag{8}
$$

Kaavassa [\(8\)\(8\)\(8\)](#page-23-2) summataan ympäristön lämpötila arvoon, joka saadaan kertomalla kokonaishäviöt lämpöresistanssien summalla. Lopputulos on liitoskohdan lämpötila. Kaavassa ei ole huomioitu aikavakioita, joten tulos on pysyvän tilan liitoskohdan lämpötila.[9](#page-15-1)

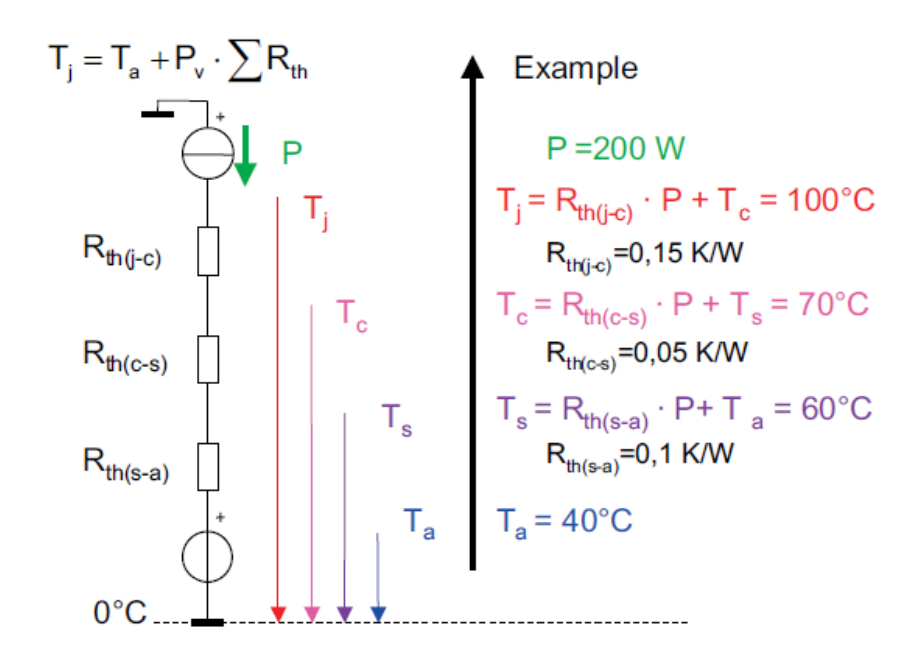

<span id="page-24-0"></span>**Kuva 7.** Liitoskohdan lämpötilan laskutavan periaate visualisoituna. [9](#page-15-1)

Liitoskohdan lämpötilan laskentaa voidaan myös esittää visuaalisesti. Siinä nähdään myös, missä järjestyksessä eri lämpöresistanssit sijoittuvat lämpömallissa (**[Kuva 7](#page-24-0)**.).

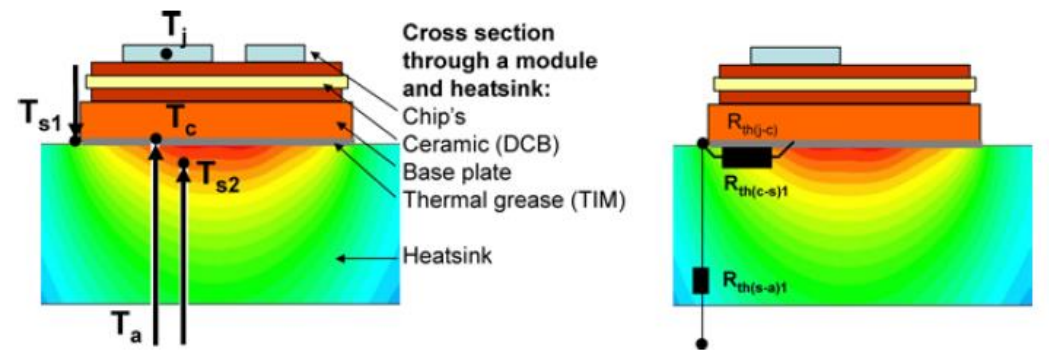

<span id="page-24-1"></span>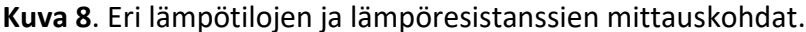

IGBT-moduulin ja jäähdytyselementin lämpötilat ja lämpöresistanssit mitataan eri mittauskohdista. Lämpötilojen mittauskohdat T<sub>j</sub>, T<sub>c</sub>, T<sub>s1</sub>, T<sub>s2</sub> ja T<sub>a</sub> näkyvät kuvan vasemmalla puolella ja mistä mittauskohdista lämpöresistanssit Rth(j-c), Rth(c-s) ja Rth(sa) muodostuvat on esitetty kuvan oikealla puolella (**[Kuva 8](#page-24-1)**.). [9](#page-15-1)

#### <span id="page-25-0"></span>**6.2 Liitoskohdan hetkellinen lämpötilalaskenta**

Liitoskohdan lämpötila vaihtelee jatkuvasti staattisessa ajopisteessä lähtötaajuuden mukaan. Jos ajopistettä vaihdetaan esimerkiksi virran osalta, niin sillä on vaikutusta liitoskohdan lämpötilaan. Tämän takia käytetään lämpöimpedanssia hetkellisen lämpötilan märittelyyn lämpöresistanssin sijasta, koska lämpöimpedanssia voidaan määrittää ajan funktiona. Häviöiden ja lämpöresistanssin avulla tiedetään liitoskohdan pysyvän tilan lämpötila, mutta hetkellinen lämpötila lasketaan lähtötaajuuden pulssien perusteella. Tähän käytetään seuraavaa kaava:

$$
\Delta T_j = P * \sum_{\nu=1}^n R_{th\nu} * \left(1 - \mathcal{E}^{\frac{-t_1}{\tau_{th\nu}}}\right) \tag{9}
$$

Missä

- $\Delta T_i$  Lämpötilamuutos
- P Häviöteho
- R<sub>th</sub> Lämpöresistanssi
- ɛ Neperin luku
- t Pulssin pituus
- τ Aikavakio

Kaava hyödyntämällä ja hetkellisiä suureita häviölaskennassa käyttämällä saadaan selville liitoskohdan lämpötila tietyllä ajanhetkellä ja voidaan laskea liitoskohdan keskimääräinen lämpötila jakson aikana. Huippu- ja keskimääräistä lämpötilaa käytetään taajuuskorjauskertoimen laskennassa.[9](#page-15-1)

# <span id="page-26-0"></span>**7 LÄMPÖTILAMITTAUS KUITUOPTIIKALLA**

Tämän opinnäytetyön mittauksissa käytetään OpSensin valmistamaa mittalaitetta ja lämpötilan mittausanturia.

OpSens on kanadalainen yritys, joka valmistaa mittalaitteita ja kuituoptiikalla toimivia antureita monien alojen käyttöön. Antureilla voidaan mitata lämpötilaa, painetta, venymää ja etäisyyttä.<sup>10</sup>

Lämpötilamittaus tehdään GaAs-tekniikalla toimivalla anturilla. Anturi koostuu valokuidusta, jonka mittauspäähän on kiinnitetty galliumarsenidia ja dielektrinen peili. Galliumarsenidin lämpöominaisuudet ovat hyvin tiedostettuja ja mittaamalla lähetysspektriä voidaan määritellä mitatun pinnan lämpötila.<sup>11</sup>

<sup>10</sup> Opsens Solutions kotisivu. 2022.

<sup>11</sup> Omega Engineering. 2016. Fiber-Optic Temperature Measurement white paper. Yhdysvallat.

## <span id="page-27-0"></span>**7.1 OpSens PicoM-mittalaite**

PicoM on yhden kanavan mittalaite, joka tukee kaikki OpSens valmistettuja OTG-M-sarjan antureita. Laite kykenee mittaamaan ± 0,8°C virhemarginaalilla, kun mittaus suoritetaan 20–250°C lämpötiloissa. Mittalaitteen mittatarkkuus on 0,05°C ja mittalaite pystyy ottamaan mittausarvoja talteen 20 ms välein.<sup>12</sup>

Mittalaitetta voidaan käyttää Softsens-ohjelmistolla tai SCPI-kommunikaatioprotokollan avulla. Kommunikaatio mittalaitteen kanssa muodostetaan RS-232-portin kautta.

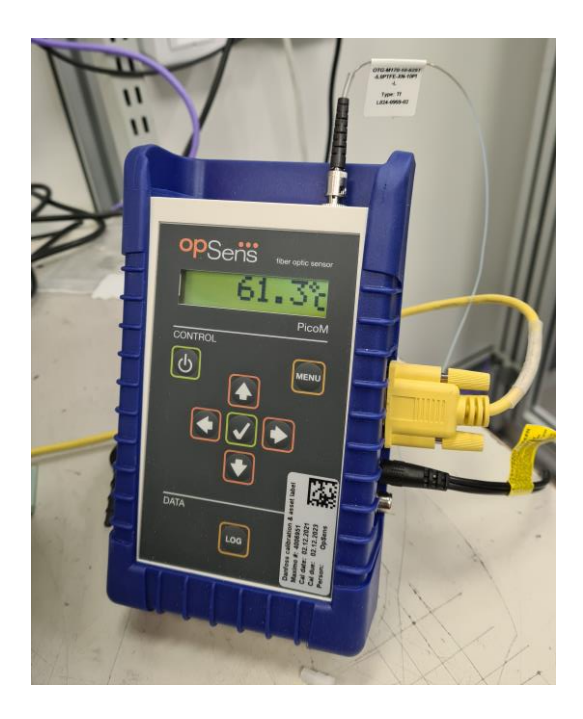

**Kuva 9.** OpSens PicoM-mittalaite.

<span id="page-27-1"></span><sup>12</sup> OpSens Solutions. 2014. IMP0023 Pico-M Manual rev 2.1. Kanada

#### <span id="page-28-0"></span>**7.2 OpSens OTG-M170-anturi**

OTG-M170 on GaAs-tekniikalla ja 0,17 mm sensoripäällä toteutettu, ST-liittimellä kytkettävä, lämpötila-anturi. Mittatarkkuus on 0,01°C ja lämpötilavirhemarginaali ± 0,8°C. Koska anturi on valmistettu valokuidusta, se on täysiin suojattu elektromagneettisista ja radiotaajuisista häiriöistä eikä johda sähköä. Anturin nopeus on  $≤ 10$  ms. $^{13}$ 

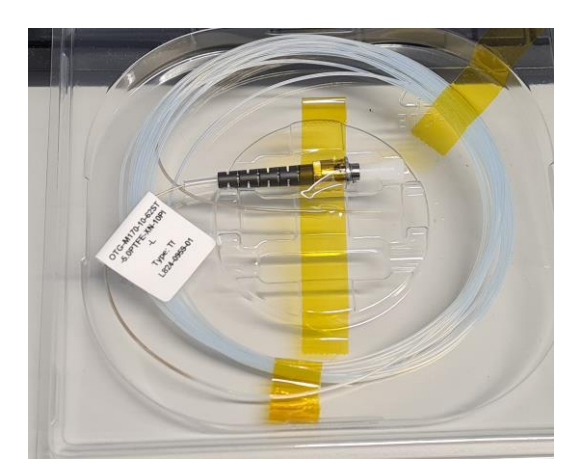

<span id="page-28-1"></span>**Kuva 10.** OpSens OTG-M170-lämpötila-anturi.

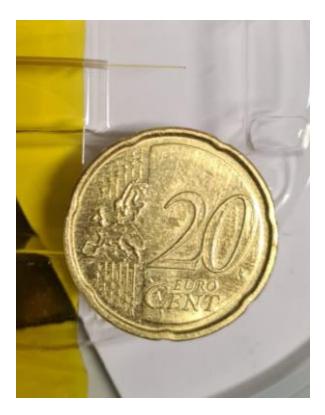

<span id="page-28-2"></span>**Kuva 11.** OTG-M170-anturin mittapään kokovertailu

<sup>13</sup> OpSens Solutions. 2015. IMP0074-OTG-M170-rev-2.3. Kanada

# <span id="page-29-0"></span>**8 LÄMPÖTILAMITTAUKSET**

Mittaukset suoritettiin Danfoss Drives, Vaasan toimipisteellä testilaboratoriossa. Ajopiste valittiin laitteen kokoluokan ja opinnäytetyön aiheen mukaan. Ajopiste on varustettu testausuunilla, kahdella eri syöttömahdollisuudella, kahdella eri kuormamahdollisuudella ja säädettävällä termostaatilla.

### <span id="page-29-1"></span>**8.1 Valmistelut**

Testauskokoonpano asennettiin testausuuniin ATP2.1. Syötöksi valittiin keinoverkko. Valinta tehtiin sen takia, että tulokset haluttiin mahdollisimman luotettaviksi. Testilaboratoriossa tehdään monenlaisia muitakin ajoja, jotka voivat vaikuttaa verkkoon ja verkon taajuuteen hetkellisesti.

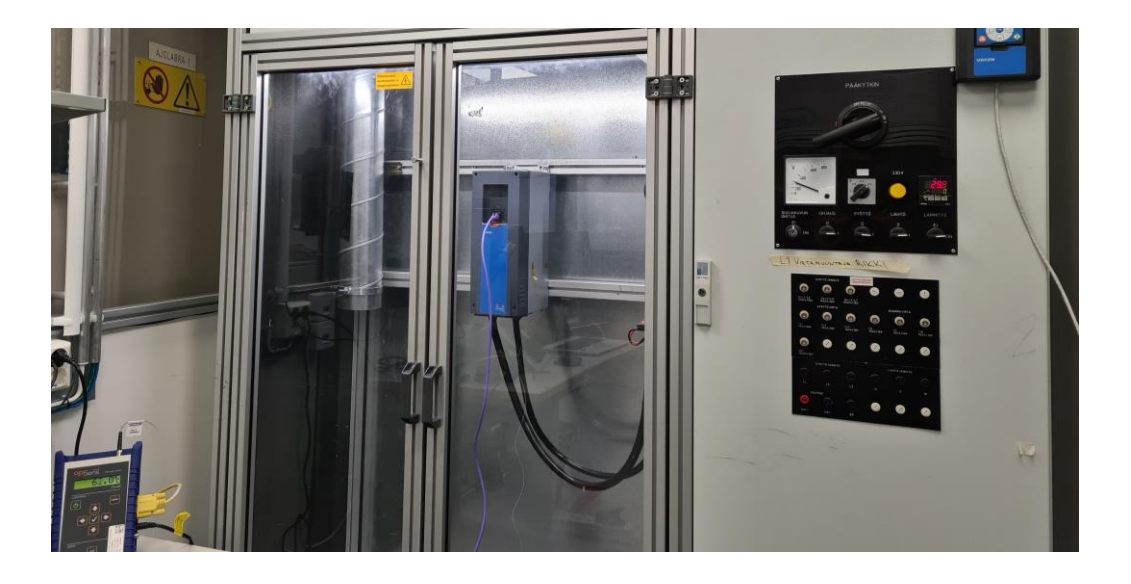

<span id="page-29-2"></span>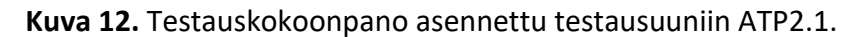

Kuormaksi valittiin taajuusmuuttajan virtaluokalle sopiva moottori ABB K11R 160 L4 HW. Moottorilla pystyy kuormittamaan taajuusmuuttajaa niin, että saavutetaan korkeita IGBT sirun lämpötiloja.

Termostaattisäädöllä voidaan varmistaa, että lämpötila uunin sisällä pysyy tasaisena koko testin aikana, jolloin lämpötilan vaihtelut testausuunin ulkopuolella ei vaikuta tuloksiin.

Testilaitteen IGBT-moduuli on varustettu OpSensin OTG-M170-lämpötila-anturilla, joka on asennettu eniten lämpenevän IGBT sirun pintaan.

<span id="page-30-0"></span>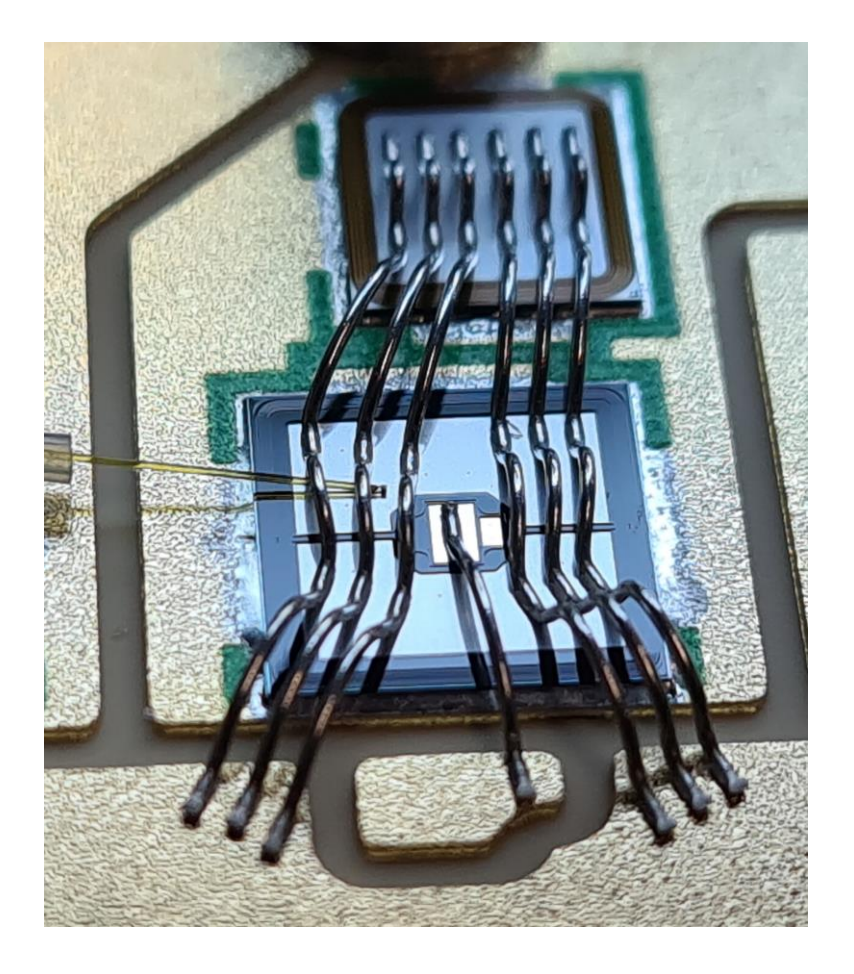

**Kuva 13.** OpSens OTG-M170-lämpötila-anturi IGBT sirun pinnassa.

Lämpötila-anturi on kytketty mittalaitteeseen, joka on kytketty tietokoneeseen. Myös taajuusmuuttaja on kytketty tietokoneeseen ja kuorman ohjauspaneeli on asetettu testausajopenkin työpöydälle.

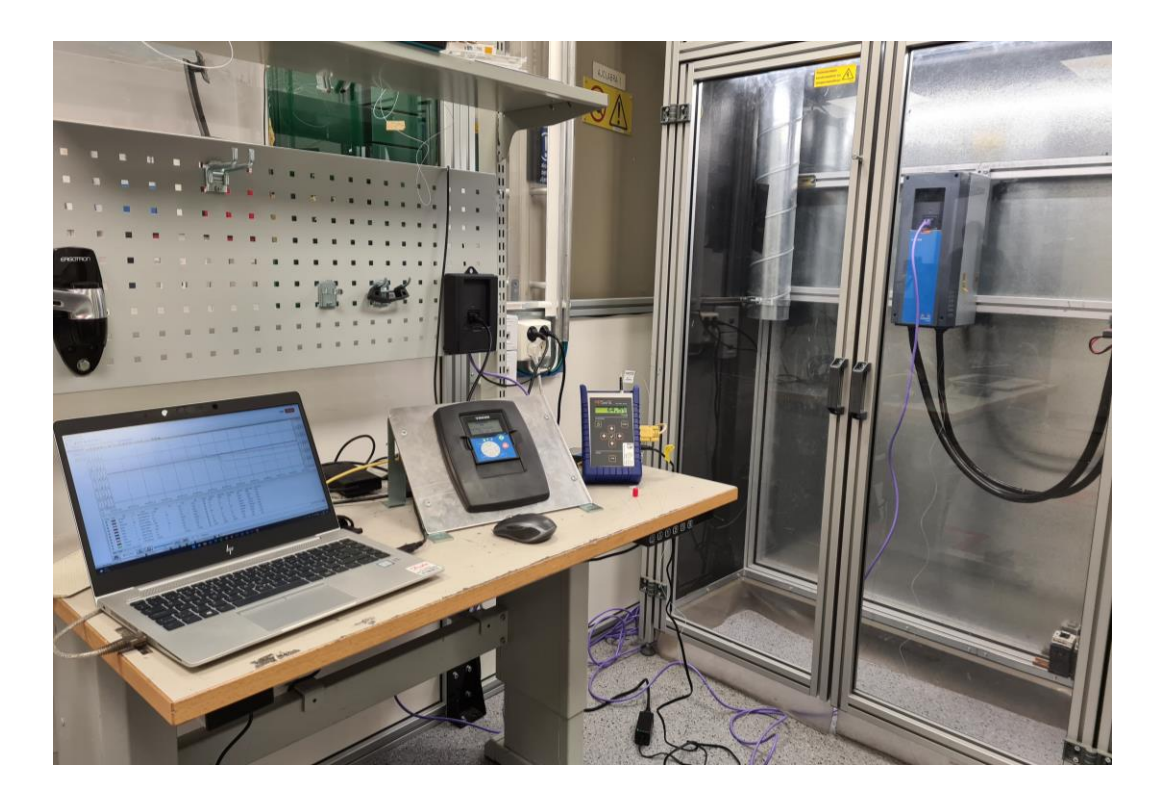

**Kuva 14.** Testausaseman yleisnäkymä.

<span id="page-31-0"></span>Laitteistoon syötettiin tarvittavat parametrit, kuten kuorma-, mittalaitteisto- ja uunin lämpötilaparametrit.

#### <span id="page-32-0"></span>**8.2 Mittaukset**

Mittauksia tehtiin esitellyillä mittalaitteilla ja mittausmatriisin ohjearvojen perusteella. Työssä käytetty mittausmatriisi perustuu valmistajan ja talon omiin simuloituihin ohjearvoihin ja siinä on määritelty eri lähtötaajuuksia, lähtötaajuuksien vaatimat kytkentätaajuudet ja virrat tietyn IGBT-lämmön saavuttamiseksi. Esitetty mittausmatriisi on jätetty tyhjäksi Danfossin Drivesin pyynnöstä (**[Taulukko](#page-32-1) 1**.).

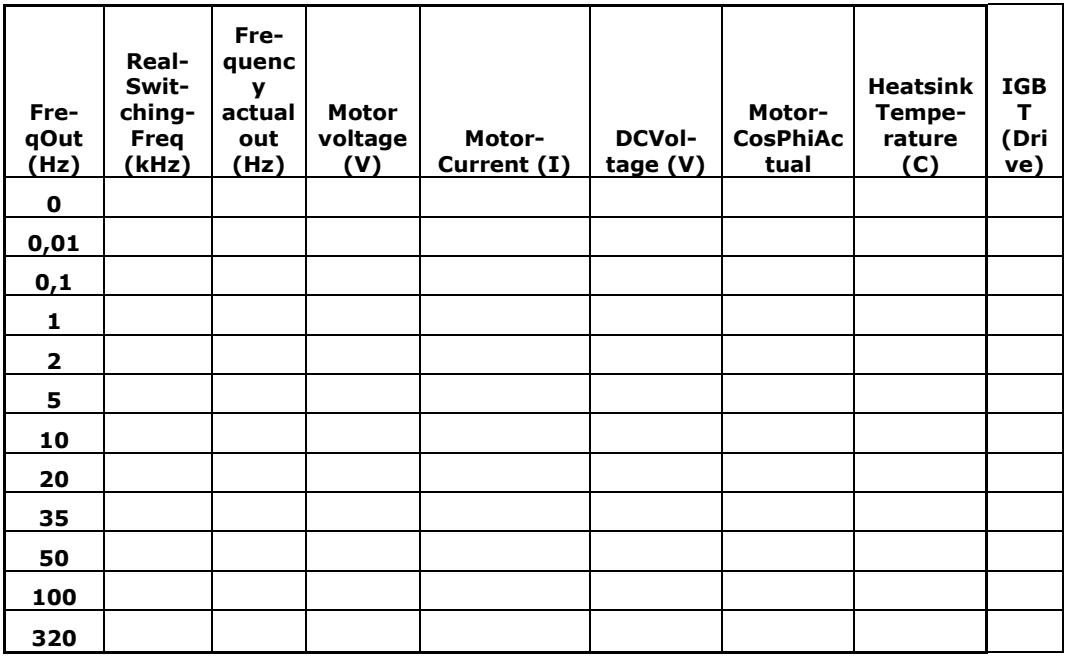

<span id="page-32-1"></span>**Taulukko 1.** Mittausmatriisi. [14](#page-35-2)

Taajuusmuuttajaa kuormitettiin moottorin avulla ja mittamatriisin ohjearvojen perusteella siten, että saavutettiin pysyvän tilan lämpötila jäähdytyselementille. Lämpötiladata tallennettiin Vacon Live- ja Softsens-ohjelmalla analysointia varten.

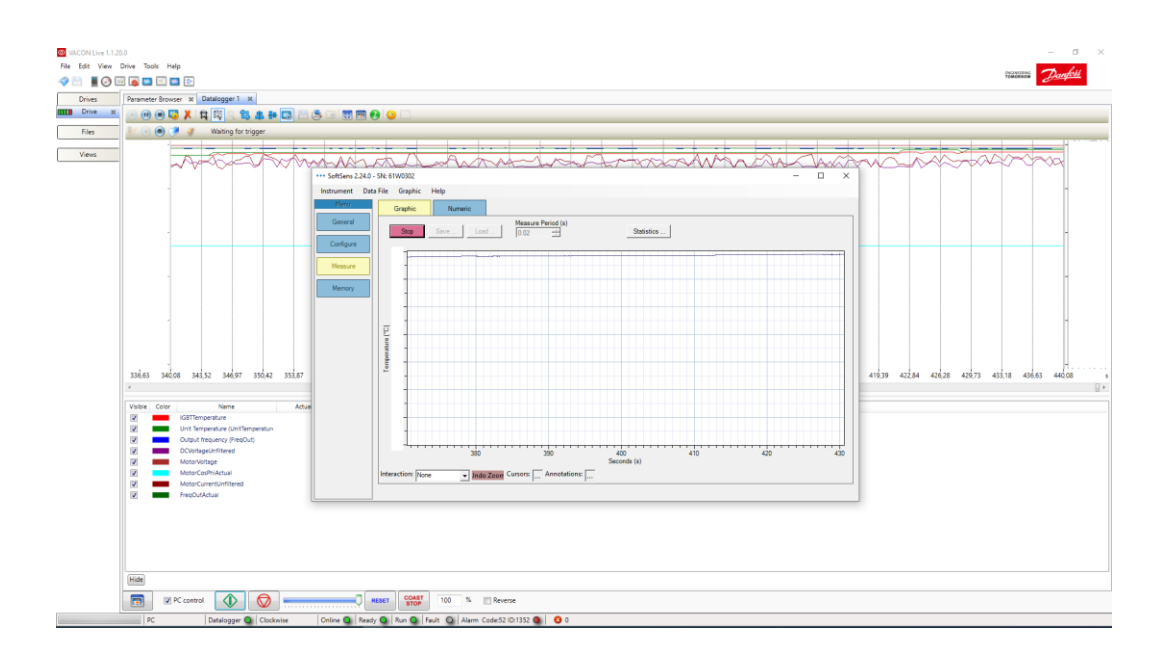

<span id="page-33-0"></span>**Kuva 15.** Mittausohjelmistojen mittausnäytöt mittauksien aikana.

Eri arvojen mittausta suoritettiin Vacon Live ohjelmistolla ja IGBT:n lämpötilamittaus OpSensin SoftSens ohjelmistolla (**[Kuva 15](#page-33-0)**.).

Koska mittaukset suoritettiin kuluttajamarkkinoilla olevalla taajuusmuuttajalla, laitteen ylilämpösuojan antamaa laskennallista arvoa voitiin verrata mitattuun liitoslämpöön. Mittauksia suoritettiin muutamilla erilaisilla ylilämpörajoilla.

Mittatulosten vertailukelpoisuuden varmistamiseksi tehtiin mittaukset samalla taajuusmuuttajalla, vaihtamalla IGBT-moduulit laitteeseen.

### <span id="page-34-0"></span>**9 TAAJUUSKORJAUSKERTOIMEN LASKELMAT JA TULOKSET**

Taajuuskorjauskerroin on kerroin, jolla voidaan ennustaa liitoskohdan huippulämpötila tietyllä taajuudella, kun tiedetään keskimääräiset häviöt, jonkun tunnetun lämpöresistanssin arvo ja kyseisen lämpöresistanssin vertailupisteen lämpötila (**[Kuva 8](#page-24-1)**.).

Tämä on tärkeä tieto ylilämpenemissuojan kannalta, koska matalilla taajuuksilla IGBT-piirit ovat aktiivisia kauemmin aikajakson pituuden takia ja lämpenevät enemmän. Taajuuskorjauskerrointa voidaan laskea esimerkiksi simulaatio-ohjelmalla, joka laskee hetkellisiä tehohäviöitä ja käyttää aikavakioita mitä tässä opinnäytetyössä on esitetty tai sitten mittaamalla IGBT-piirin lämpötila käytön aikana. Tässä opinnäytetyössä keskitytään jälkimmäiseen tapaan.

<span id="page-34-1"></span>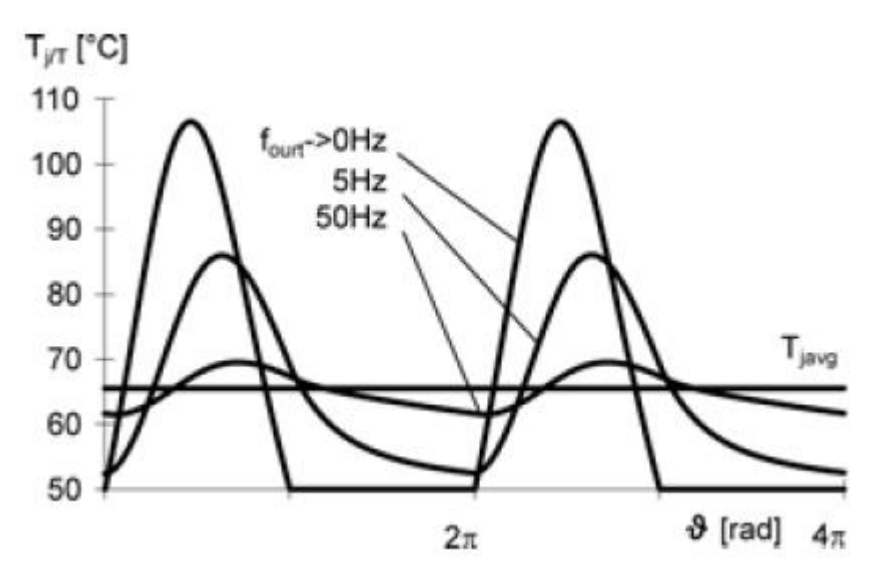

**Kuva 16.** IGBT-piirin lämpötila eri lähtötaajuuksilla ajanjakson funktiona.[9](#page-15-1)

Taajuuskorjauskerroin lasketaan seuraavalla tavalla:

$$
f_{corr} = \frac{\Delta T_{(j-s)max}}{\Delta T_{(j-s)avg}}
$$
(10)

Missä  $f_{corr}$  tarvitsemat parametrit ovat

- $\Delta T_{(i-s) \, max}$  huippulämpötilamuutos liitoskohta jäähdytyselementti
- $\Delta T_{(i-s) \text{ avg}}$  keskimääräinen lämpötilamuutos liitoskohta jäähdytyselementti

Laskuissa käytettiin mitattuja tuloksia ja lopputulokset verrattiin keskenään.

Taulukoissa 2 ja 3 nähdään mitattuja arvoja molemmista IGBT-moduulista.

|                 | $0,01$ Hz | $0,1$ Hz | 1 <sub>HZ</sub> | 2 <sub>Hz</sub> | 5 Hz   | 10 Hz             | 20 Hz | 35 Hz  | 50 Hz  |
|-----------------|-----------|----------|-----------------|-----------------|--------|-------------------|-------|--------|--------|
| <b>Heatsink</b> |           |          |                 |                 |        |                   |       |        |        |
| Тc              | 60,1      | 56,8     | 60,9            | 63,1            | 73     | 73.9              | 74.9  | 75,8   | 76     |
| <b>IGBT Tj</b>  |           |          |                 |                 |        |                   |       |        |        |
| avg             | 81.31     | 79,66    | 89,90           | 96,40           | 116,61 | $120,61$   124,00 |       | 126,04 | 127,47 |
| <b>IGBT Tj</b>  |           |          |                 |                 |        |                   |       |        |        |
| max             | 124,68    | 116,62   | 105,83          | 105,67          | 119,54 | 121,69            | 124,5 | 126,46 | 128,04 |

<span id="page-35-2"></span><span id="page-35-0"></span>**Taulukko 2.** Mitatut arvot IGBT 1.<sup>14</sup>

<span id="page-35-3"></span><span id="page-35-1"></span>**Taulukko 3.** Mitatut arvot IGBT 2.<sup>15</sup>

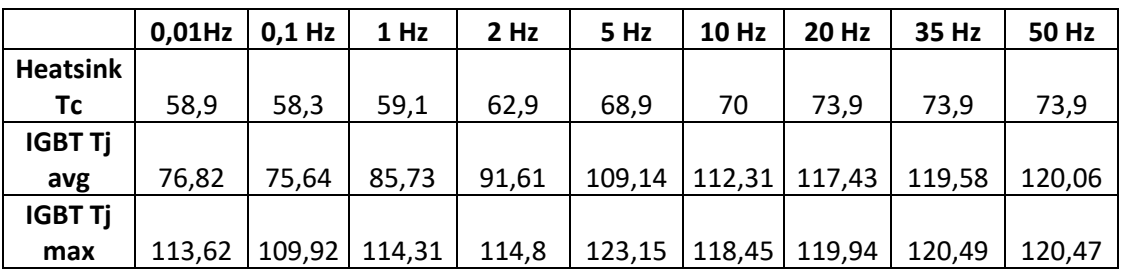

<sup>14</sup> IGBT 1 mittausdata ja graafit

<sup>15</sup> IGBT 2 mittausdata ja graafit

Käyttäen kaavaa 10 voidaan laskea taajuuskorjauskerroin molemmille IGBT:lle.

<span id="page-36-1"></span>**Taulukko 4.** Taajuuskorjauskerroin IGBT 1.[14](#page-35-2)

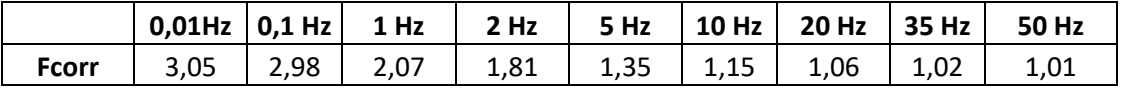

<span id="page-36-2"></span>**Taulukko 5.** Taajuuskorjauskerroin IGBT 2.[15](#page-35-3)

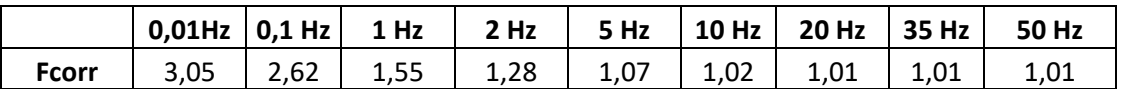

Kun taajuuskorjauskertoimet lisätään kuvaajaan voimme verrata IGBT-moduuleita keskenään. Voidaan havaita, että IGBT 1 ja IGBT 2 välillä suurin poikkeus tapahtuu 0,05 ja 2 Hz:n välillä. Silloin IGBT 1 taajuuskorjauskerroin on 13–41 % isompi kuin IGBT 2 taajuuskorjauskerroin (**[Kuvaaja 1](#page-36-0)**.).

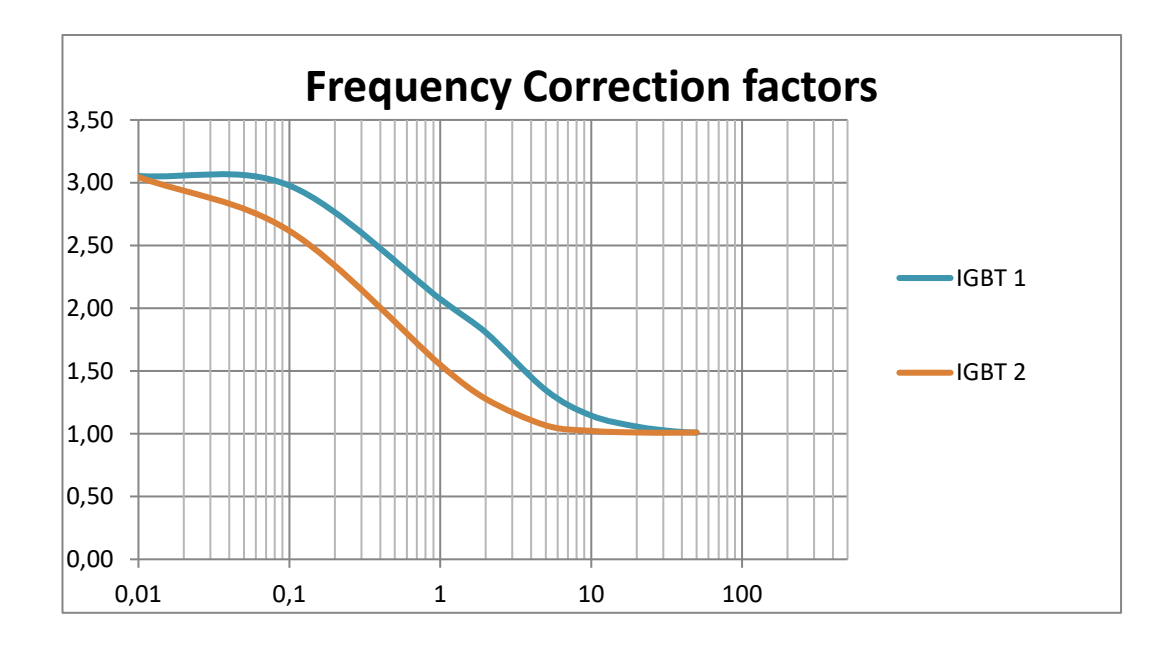

<span id="page-36-0"></span>**Kuvaaja 1.** Taajuuskorjauskertoimet taajuuden funktiona.<sup>14</sup>

### <span id="page-37-0"></span>**10 ANALYYSI**

Analyysin aikana teimme muutamia mielenkiintoisia havaintoja. Havaintoihin ei löydetty tarpeeksi vakuuttavia vastauksia ja näihin tulisi kohdistaa lisätutkimuksia. Opinnäytetyön ja ajolabran rajallisen aikataulun takia lisätutkimuksia ei voitu suorittaa tässä vaiheessa.

Ensimmäinen havainto oli, että OpSens ei pystynyt tuottamaan sinimuotoista mittauskäyrää, kun taajuusmuuttajan taajuus meni yli 10 Hz. Tämä johtuu luultavasti siitä, että OpSensin näytteenottotaajuus ei ole riittävä, joten ei voida olla varmoja, että mittaustaajuus ja taajuusmuuttajan lähtötaajuus olisivat synkronoituja. Anturin sijainnilla voi myös olla vaikutus, koska IGBT 2:lla sinimuotoista mittauskäyrää saavutettiin vasta 5 Hz:llä (**[Kuva 17](#page-37-1)**.).

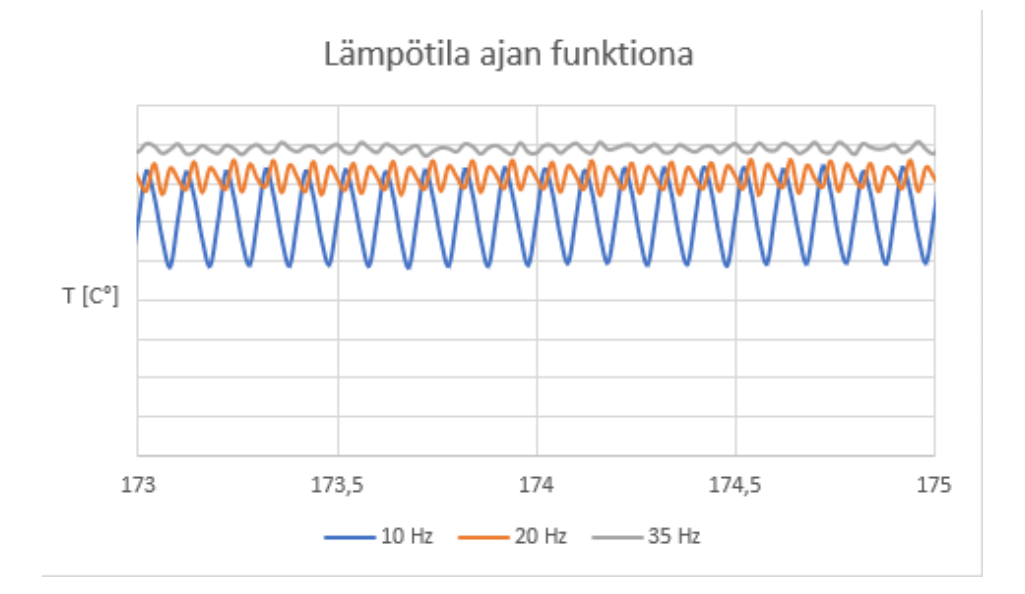

<span id="page-37-1"></span>**Kuva 17.** IGBT 1 lämpötilan mittauskäyrä.<sup>14</sup>

Toinen havainto oli, että taajuuskorjauskertoimissa oli n. 13–41 % ero IGBT-moduulien välillä. Tämä näkyi myös lämpötilamuutoksissa ajanjakson aikana. Lämpötilaan voi vaikuttaa muun muassa anturin sijainti IGBT-piirin pinnassa, IGBT-piirin paksuus, DBC:n paksuus ja IGBT-moduulin DBC:n layout, eli IGBT-piirien ja diodien etäisyydet toisistaan. Näiden vaikutus tulisi tutkia tarkemmin.

Lopuksi vielä havainto mitatusta lämpötilakäyrästä 0,01 Hz:n taajuudella. Ennen kuin huippuarvo on saavutettu, lämpö tasautuu hetkeksi ja sitten tapahtuu nousu. Tämän jälkeen sama toistuu käänteisessä järjestyksessä, kun huippu on saavutettu ja lämpötila lähtee laskemaan. Koska tämä tapahtui molemmille IGBT:lle, epäilys on, että modulointikuvio aiheuttaa tällaiset lämpötilamuutokset, jotka näkyvät kuvasta (**[Kuva 18](#page-38-0)**.).

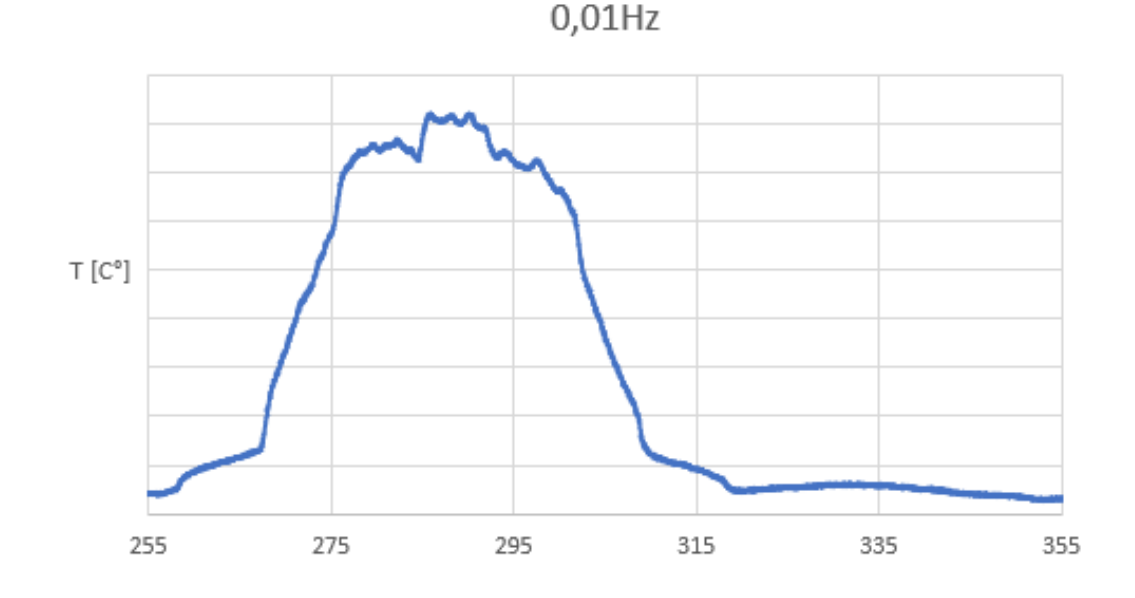

<span id="page-38-0"></span>**Kuva 18.** 0,01 Hz lähtötaajuuden lämpötilakäyrä ajan funktiona.<sup>14</sup>

## <span id="page-39-0"></span>**11 YHTEENVETO**

Lämpötilamittaus optisen sensorin avulla osoittautui erittäin tarkaksi. Mittauksien aikana päästiin myös näkemään kuinka herkkiä optiset anturit ovat ulkoisia voimia vastaan. Kuvasta 19 nähdään tapaturmainen puristumiskohta kuvan keskellä. Tämä esti anturia toimimasta.

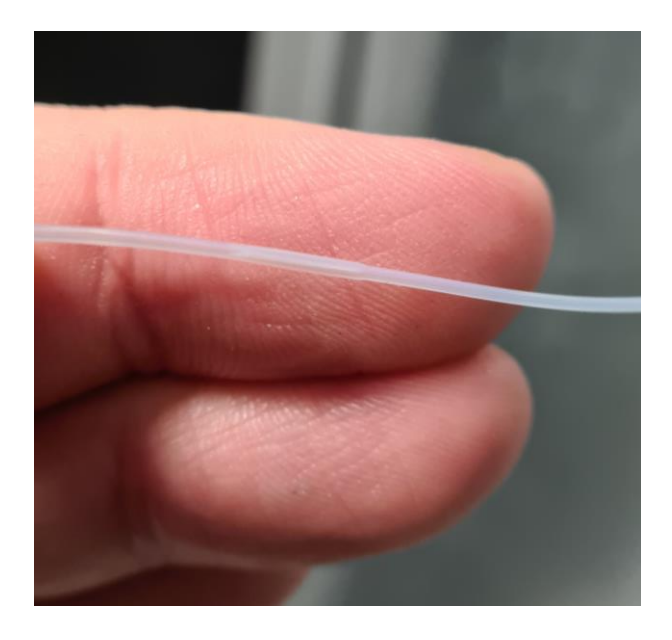

<span id="page-39-1"></span>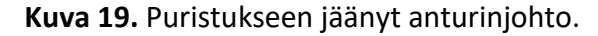

Opinnäytetyön tarkoitus oli parantaa ymmärrystä optisen lämpötilasensorin käytöstä ja kuinka sen tuottamaa dataa voidaan käyttää taajuuskorjauskertoimen laskennassa. Aihe oli ihan uusi asia minulle, vaikka olen ollut taajuusmuuttajien kanssa tekemisissä useita vuosia.

Tässä opinnäytetyössä jouduin perehtymään IGBT:n toiminnallisuuteen monesta eri näkökulmasta. Ennen kuin taajuuskorjauskerroin voidaan laskea, pitää ymmärtää miten lämpenemä syntyy IGBT:ssä ja miten lämpö käyttäytyy eri lähtötaajuuksilla. Myös muiden parametrien vaikutus lämpöön, kuten käytetty kytkentätaajuus ja taajuusmuuttajan rakenne, on hyvä ymmärtää mittausvaiheessa.

Jatkokehityksenä olisi hyvä luoda työohje, joka kuvaisi miten lämpötilamittauksia suoritetaan yleisellä tasolla. IGBT-moduuleja löytyy monenlaisia, mutta sopiva yleisohje voisi kertoa miten mittauksia kannattaa suunnitella, miten mittalaitteet valita ja miten kannattaa määritellä anturoinnit ja testipaikat.

Vaikka aihe oli aivan uusi, näkisin että tavoitteet saavutettiin ja saatiin hankittua paljon hyödyllistä mittaustietoa tulevaisuutta varten. Opinnäytetyössä käytettyjen, eri valmistajien IGBT:ssä havaittiin selkeitä eroja ja tästä johtuen niihin tullaan kohdistamaan lisää tutkimusta.

## <span id="page-41-0"></span>**LÄHTEET**

Danfoss. 2021. M/S Aurora Botnia pääsi odotetulle neitsytmatkalleen. Viitattu 18.10.2021.

[https://www.danfoss.com/fi-fi/about-danfoss/news/dds/m-s-aurora-botnia-left](https://www.danfoss.com/fi-fi/about-danfoss/news/dds/m-s-aurora-botnia-left-on-the-long-awaited-mayden-voyage/)[on-the-long-awaited-mayden-voyage/](https://www.danfoss.com/fi-fi/about-danfoss/news/dds/m-s-aurora-botnia-left-on-the-long-awaited-mayden-voyage/)

IGBT 1 mittausdata ja graafit

IGBT 2 mittausdata ja graafit

Jayant Baliga, B. 2015. IGBT: The GE Story. IEEE Power Electronics Magazine 2,2, 16-23.

Omega Engineering. 2016. Fiber-Optic Temperature Measurement white paper. Yhdysvallat. Viitattu 27.2.2022

[https://www.omega.co.uk/technical-learning/pdfs/FiberOpticTempMeasure](https://www.omega.co.uk/technical-learning/pdfs/FiberOpticTempMeasurement_WhitePaper.pdf)[ment\\_WhitePaper.pdf](https://www.omega.co.uk/technical-learning/pdfs/FiberOpticTempMeasurement_WhitePaper.pdf)

OpSens Solutions. (28.2.2022). About us - Who we are. <https://opsens-solutions.com/about-us/who-we-are/>

OpSens Solutions. 2014. IMP0023 Pico-M Manual rev 2.1. Kanada. Julkaisematon materiaali

OpSens Solutions. 2015. IMP0074-OTG-M170-rev-2.3. Kanada. Viitattu 28.2.2022. [https://opsens-solutions.com/wp-content/uploads/sites/4/2015/02/IMP0074-](https://opsens-solutions.com/wp-content/uploads/sites/4/2015/02/IMP0074-OTG-M170-rev-2.3.pdf)

[OTG-M170-rev-2.3.pdf](https://opsens-solutions.com/wp-content/uploads/sites/4/2015/02/IMP0074-OTG-M170-rev-2.3.pdf)

Salomäenpää, M. Tanskalainen Danfoss ostaa taajuusmuuttajavalmistaja Vaconin. Yle. Viitattu 18.10.2021. <https://yle.fi/uutiset/3-7467468>

Shenai, K. 2015. The Invention and Demonstration of the IGBT. IEEE Power Electronics Magazine 2,2, 12-16.

Vacon Engineered Drives Manual julkaisematon materiaali

Vacon Oyj:n vuosikertomus 2013.

Vacon Oyj:n vuosikertomus 2014.

Wärtsilä. 2020. Danfoss toimittaa satoja taajuusmuuttajia Wärtsilän uuteen Smart Technology Hubiin. Viitattu 18.10.2021. [https://www.smarttechnologyhub.com/fi/danfoss-toimittaa-satoja-taajuusmuut](https://www.smarttechnologyhub.com/fi/danfoss-toimittaa-satoja-taajuusmuuttajia-wartsilan-uuteen-smart-technology-hubiin/)[tajia-wartsilan-uuteen-smart-technology-hubiin/](https://www.smarttechnologyhub.com/fi/danfoss-toimittaa-satoja-taajuusmuuttajia-wartsilan-uuteen-smart-technology-hubiin/)

Wintrich, A., Nicolai, U., Tursky, W. & Reimann, T. 2015. Application Manual Power Semiconductors. Saksa. Semikron. Viitattu 14.2.2022. [https://www.semikron.com/dl/service-support/downloads/download/semikron](https://www.semikron.com/dl/service-support/downloads/download/semikron-application-manual-power-semiconductors-english-en-2015.pdf)[application-manual-power-semiconductors-english-en-2015.pdf.](https://www.semikron.com/dl/service-support/downloads/download/semikron-application-manual-power-semiconductors-english-en-2015.pdf)

LIITTEET

LIITE 1

Liitetiedosto on poistettu Danfoss Drives pyynnöstä.

LIITE 2

Liitetiedosto on poistettu Danfoss Drives pyynnöstä.